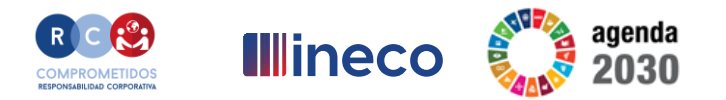

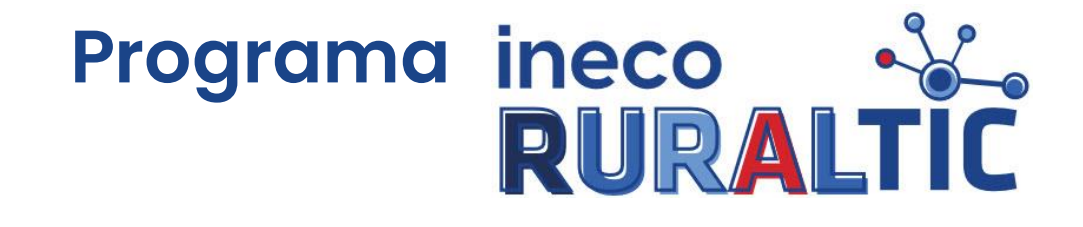

# **Operar con el banco**

Nómadas de INECO en Villahoz - Burgos

Marzo 2023

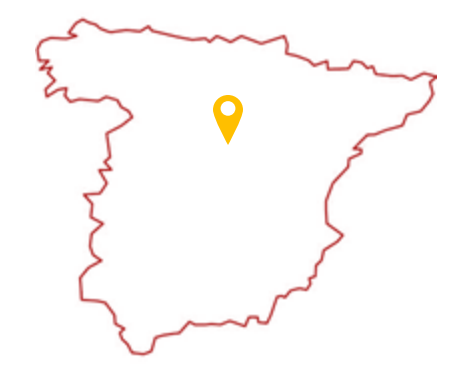

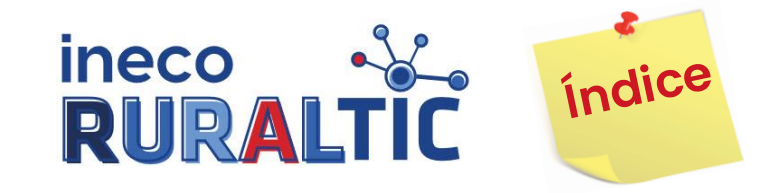

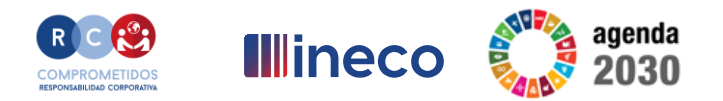

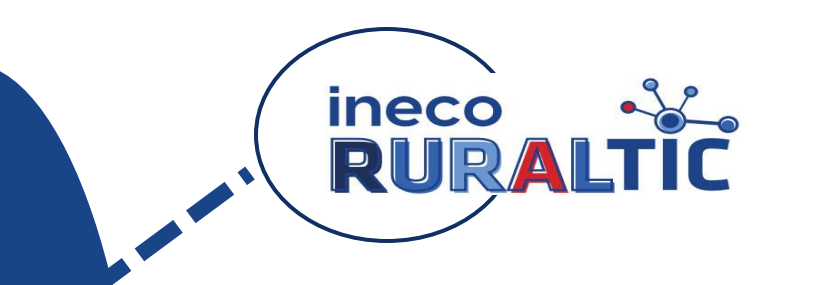

- **1. Los portales de entrada a los bancos.**
- **2. Las operaciones de consulta.**
- **3. Operar con el banco: operaciones con firma.**

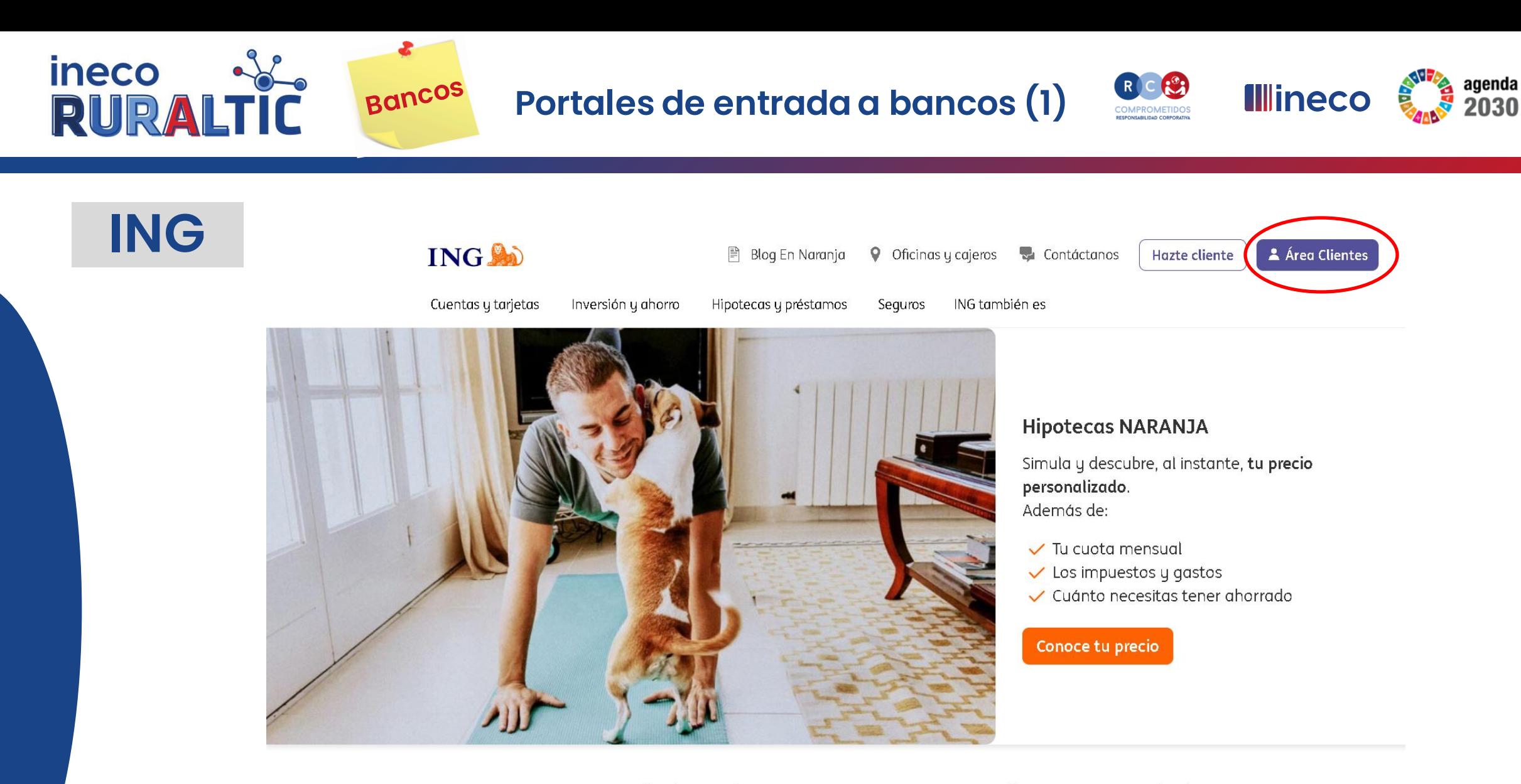

Cada día productos y servicios para ponértelo un poco más fácil

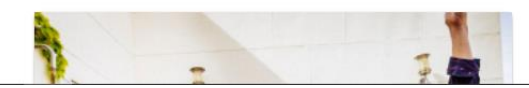

Préstamo NARANJA

**Broker NARANJA** 

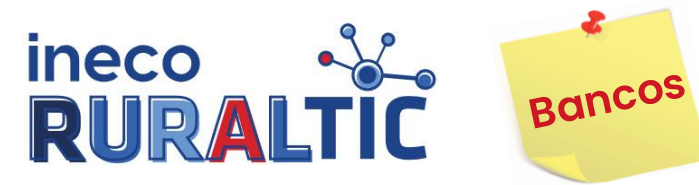

**Portales de entrada a bancos (2)**

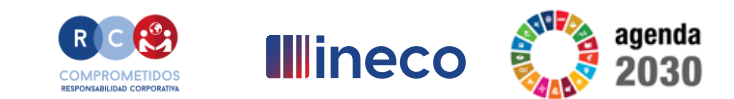

# **Santander**

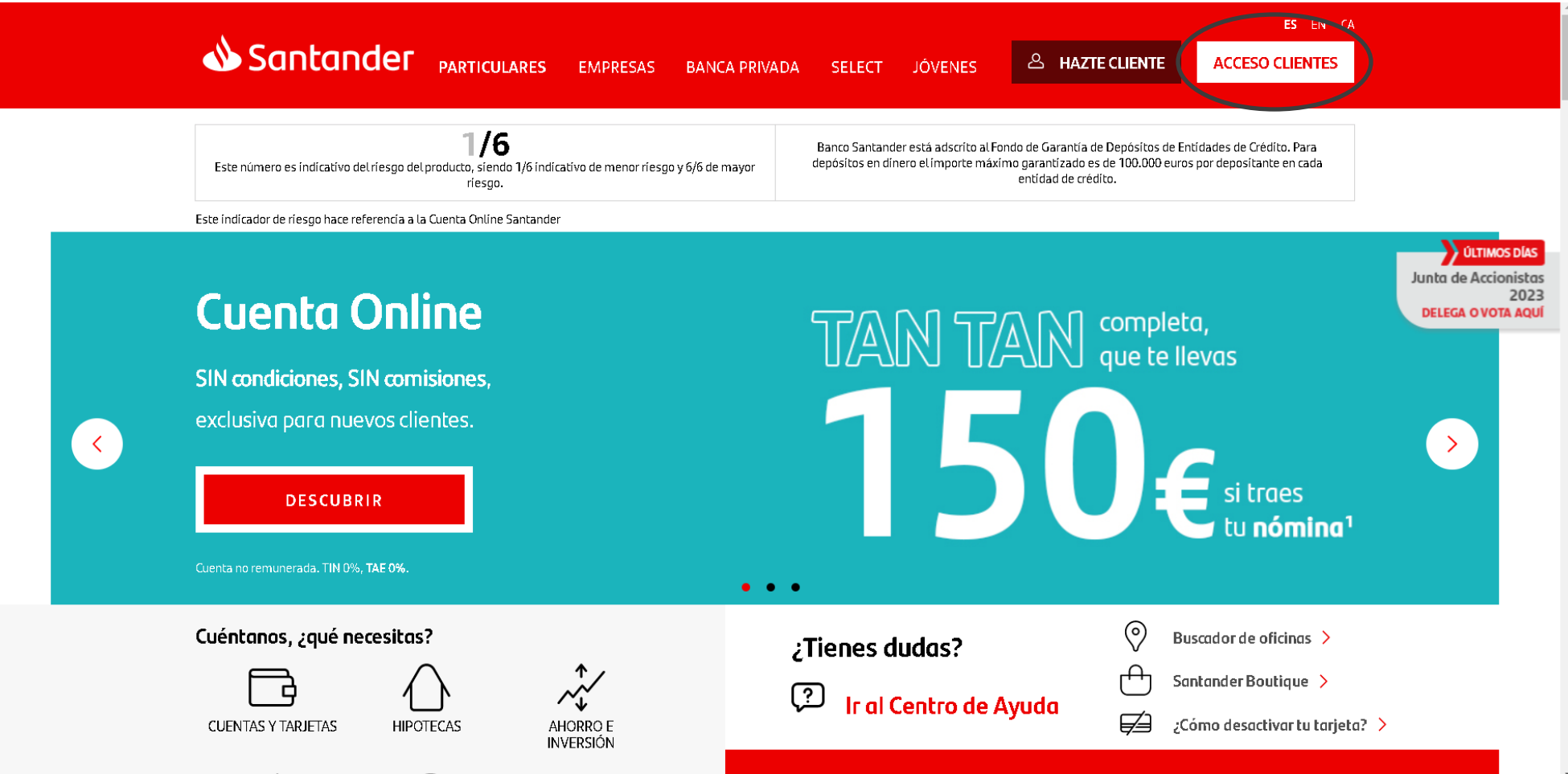

![](_page_4_Picture_0.jpeg)

![](_page_4_Picture_1.jpeg)

Portales de entrada a bancos (3)

![](_page_4_Picture_3.jpeg)

# **BBVA**

**BBVA** 

 $1/6$ 

**PERSONAS** AUTÓNOMOS Y EMPRESAS **2**<sub>0</sub> Hazte cliente

Menú $\equiv$  $\bullet$ Acceso

NIVEL DE RIESGO

Este número es indicativo del riesgo del producto, siendo 1 / 6 indicativo de menor riesgo y 6 / 6 de mayor riesgo.

#### BBVA está adherido al Fondo de Garantía de Depósitos de Entidades de Crédito de<br>España. La cantidad máxima garantizada es de 100.000€ por la totalidad de depósitos constituidos en BBVA por persona.

**Cuenta Online Sin Comisiones** 

#### La cuenta sin comisiones y sin condiciones

- $\vee$  Sin nómina, sin recibos, ni saldo mínimo o máximo... NADA.
- $\vee$  Traemos gratis tus ingresos y recibos con el Servicio Cambio de Banco, incluso solicitamos el cierre de tu otra cuenta.
- $\vee$  Puedes controlar y cuidar tu economía con la app de BBVA.
- √ Más de un millón y medio de personas disfrutan ya de esta cuenta gratuita.

Yahora, con el Plan Amigo podrás ganar hasta 350 € por traer a tus amigos a BBVA. Tú te llevas 35 € por cada amigo y ellos se podrán llevar 15 € cada uno.

![](_page_4_Picture_19.jpeg)

![](_page_5_Picture_0.jpeg)

![](_page_6_Picture_0.jpeg)

**Portales de entrada a bancos (5)**

![](_page_6_Picture_2.jpeg)

# **Bankinter**

![](_page_6_Picture_4.jpeg)

BANCA PERSONAL BANKINTER

NUESTROS PRODUCTOS

#### De persona a persona.

Es así como entendemos nuestra Banca Personal. Un servicio basado en el conocimiento de nuestros clientes que nos permite adelantarnos a sus necesidades. Un trato personal para un servicio especializado.

![](_page_6_Picture_8.jpeg)

Un servicio personalizado apoyado en personas, canales y productos.

![](_page_7_Picture_0.jpeg)

- **1. Consulta de transferencias realizadas.**
- **2. Consulta de cajeros disponibles por área geográfica.**
- **3. Consulta de recibos domiciliados en la cuenta.**
- **4. Consulta de movimientos en la cuenta (ingresos y gastos).**
- **5. Descarga de recibos o justificantes de los movimientos de la cuenta.**
- **6. Búsqueda de movimientos en la cuenta.**
- **7. Consulta de movimientos llevados a cabo con las tarjetas (extracciones de cajeros, pagos, etc.).**
- **8. Descarga de resúmenes (certificados, extractos, datos personales, etc.)**

![](_page_8_Picture_0.jpeg)

## **Consulta de transferencias**

![](_page_8_Picture_2.jpeg)

![](_page_8_Picture_12.jpeg)

![](_page_9_Picture_0.jpeg)

![](_page_9_Picture_1.jpeg)

## **Consulta de cajeros disponibles**

![](_page_9_Picture_3.jpeg)

![](_page_9_Figure_4.jpeg)

![](_page_10_Picture_0.jpeg)

**Consulta de recibos domiciliados (1)**

![](_page_10_Picture_2.jpeg)

![](_page_10_Picture_12.jpeg)

![](_page_11_Picture_0.jpeg)

![](_page_11_Picture_2.jpeg)

![](_page_11_Picture_3.jpeg)

![](_page_11_Picture_15.jpeg)

![](_page_12_Picture_0.jpeg)

![](_page_12_Picture_2.jpeg)

![](_page_12_Picture_11.jpeg)

![](_page_13_Picture_0.jpeg)

![](_page_13_Picture_2.jpeg)

![](_page_13_Picture_12.jpeg)

![](_page_14_Picture_0.jpeg)

## **Búsqueda de movimientos**

![](_page_14_Picture_2.jpeg)

![](_page_14_Figure_3.jpeg)

![](_page_15_Picture_0.jpeg)

Buscador de

movimientos

 $\left( \frac{1}{2} \right)$ 

PIN de la

tarjeta

 $\sigma$ 

Apagar o

encender

![](_page_15_Picture_2.jpeg)

![](_page_15_Figure_3.jpeg)

![](_page_15_Picture_4.jpeg)

 $Q$ 

Buscar

movimiento

<u>්</u>සූ

Configurar

![](_page_15_Picture_5.jpeg)

Cajeros y

efectivo

![](_page_15_Picture_6.jpeg)

![](_page_15_Picture_7.jpeg)

![](_page_15_Picture_8.jpeg)

![](_page_15_Picture_9.jpeg)

![](_page_15_Picture_75.jpeg)

![](_page_16_Picture_0.jpeg)

![](_page_16_Picture_2.jpeg)

#### Documentación / Extractos Ë

#### Mis Documentos

Aquí encontrará sus documentos adjuntados a través de la web. Adjuntar y consultar

#### Información Fiscal

Consulte aquí sus datos anuales.

Ver información fiscal

#### Extractos y Certificados

Puede obtener información impresa y sellada de sus cuentas.

Ver último extracto mensual integrado

Consultar otros extractos y certificados

#### Mis Contratos

Consulte aquí la documentación de sus productos contratados.

#### Ver contratos

#### Ver Política de Privacidad

#### Mis Formularios

Si necesita un formulario de alguno de sus productos, puede imprimirlo aquí.

Ver formularios

![](_page_17_Picture_0.jpeg)

**Descarga de resúmenes (2)**

![](_page_17_Picture_2.jpeg)

#### Extractos y Certificados

< Volver

![](_page_17_Picture_24.jpeg)

![](_page_18_Picture_0.jpeg)

**Descarga de resúmenes (3)**

![](_page_18_Picture_2.jpeg)

![](_page_18_Picture_13.jpeg)

![](_page_19_Picture_0.jpeg)

- **1. Firma de operaciones (clave de seguridad, verificación con el móvil).**
- **2. Transferencias.**
- **3. Domiciliación y devolución de recibos.**
- **4. Baja de domiciliación.**
- **5. Activación de tarjetas.**
- **6. Autorización de intervinientes.**

![](_page_20_Picture_0.jpeg)

#### **Firma de operaciones**

![](_page_20_Picture_2.jpeg)

![](_page_20_Figure_3.jpeg)

![](_page_21_Picture_0.jpeg)

![](_page_21_Picture_2.jpeg)

![](_page_21_Picture_12.jpeg)

![](_page_22_Picture_0.jpeg)

![](_page_22_Picture_1.jpeg)

![](_page_22_Picture_2.jpeg)

![](_page_22_Picture_13.jpeg)

![](_page_23_Picture_0.jpeg)

![](_page_23_Picture_1.jpeg)

**S** 

## **Activación y datos de tarjetas**

![](_page_23_Picture_3.jpeg)

Tarjeta Débito | Encendida

#### Detalle de la tarjeta

![](_page_23_Picture_27.jpeg)

![](_page_24_Picture_0.jpeg)

![](_page_24_Picture_2.jpeg)

< Volver

![](_page_24_Picture_4.jpeg)

![](_page_25_Picture_0.jpeg)

# **Programa** ineco<br> **RURALTIC**

**¡Gracias por vuestra participación!**

![](_page_25_Picture_3.jpeg)